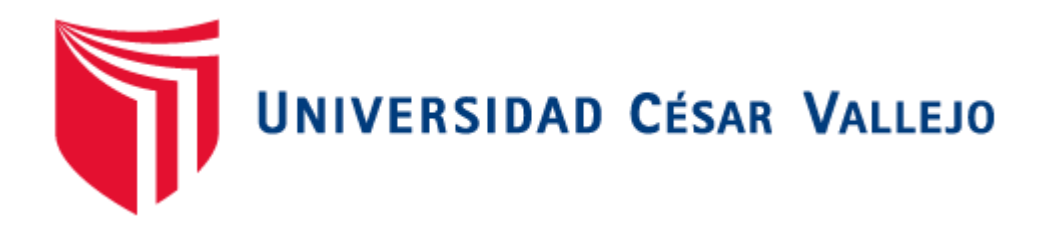

# **FACULTAD DE INGENIERÍA**

### **ESCUELA ACADÉMICO PROFESIONAL DE INGENIERÍA CIVIL**

## EVALUACIÓN DE VULNERABILIDAD SÍSMICA DE LA

INSTITUCIÓN EDUCATIVA SANTA ROSA N°5092, UTILIZANDO EL

ETABS EN EL AA.HH. BOCANEGRA - CALLAO 2018

**TESIS PARA OBTENER EL TÍTULO PROFESIONAL DE:** INGENIERO CIVIL

**AUTOR:** 

PUCUHUAYLA CARLOS, OSCAR ENRIQUE

**ASESOR:** 

Mg. TACZA ZEVALLOS, JOHN NELINHO

**LINEA DE INVESTIGACIÓN**  DISEÑO SÍSMICO Y ESTRUCTURAL

LIMA - PERÚ

2018

Código : F07-PP-PR-02.02  $: 09$ <br> $: 23-03-2018$ Versión ACTA DE APROBACIÓN DE LA TESIS Fecha<br>Página UNIVERSIDAD  $: 1$  de 1 El Jurado encargado de evaluar la tesis presentada por don DE LA INSTITUCIÓN EDUCATIVA SALTA ROSA Nº 5092 UTILIZANDO EL ETABS EN EL AAHH BOCANEGRA-CALLAO 2018 Reunido en la fecha, escuchó la sustentación y la resolución de preguntas por  $CCE$  (letras). Trujillo (o Filial). Alt., 26. de. 06. del 2018 **SECRETARIO** PRESIDENTE RAUL HEREDIA BENNINES CHOCAUS FLORES LEOPOLOO VOCAL JOHN N. TACZA ZEVALUOS With Lugar クコルエム Dirección de errectorpoo Revisó delsec Elabo Investigación de Investigación

### **Dedicatoria:**

Ante todo, dedico este trabajo al todo poderoso por derramar sus bendiciones y también a mis seres queridos familia amigos y todas esas personas que siempre trataron de apoyarme en todo sentido.

### **Agradecimiento:**

Agradezco a mi asesor el ing. Tacza Zevallos que nos orienta, enseña trata de que cada día aprendamos algo nuevo y nos impulsa esforzarnos.

### DELARACIÓN DE AUTENTICIDAD

Yo, Oscar Enrique Pucuhuayla Carlos con DNI Nº 76217566, a afecto de cumplir con las disposiciones vigentes consideradas en el Reglamento de Grados y Títulos de la Universidad César Vallejo, Facultad de Ingeniería, Escuela Profesional de Ingeniería Civil, declaro bajo juramento que toda la documentación anexada a la presente tesis, es original y de fuentes veraces.

Así mismo, declaro también bajo juramento que todos los datos e información que se presenta en la presente tesis son auténticos y veraces.

En tal sentido asumo la responsabilidad que corresponda ante cualquier falsedad, ocultamiento u omisión tanto de los documentos como de información aportada por lo cual me someto a lo dispuesto en las normas académicas de la Universidad César Vallejo.

Julio del 2018.

Oscar Enrique Pucuhuayla Carlos

### PRESENTACIÓN

Señores miembros del jurado:

En cumplimiento del reglamento de grados y títulos de la Universidad Cesar Vallejo presento ante ustedes la tesis titulada "EVALUACIÓN DE VULNERABILIDAD SÍSMICA DE LA INSTITUCIÓN EDUCATIVA SANTA ROSA N°5092, UTILIZANDO EL ETABS EN EL AA.HH. BOCANGRA – CALLAO 2018", la misma que someto a vuestra consideración y espero con los requisitos de aprobación para obtener el título profesional de Ingeniería civil.

Atentamente.

El Autor.

### **LISTA DE TABLAS**

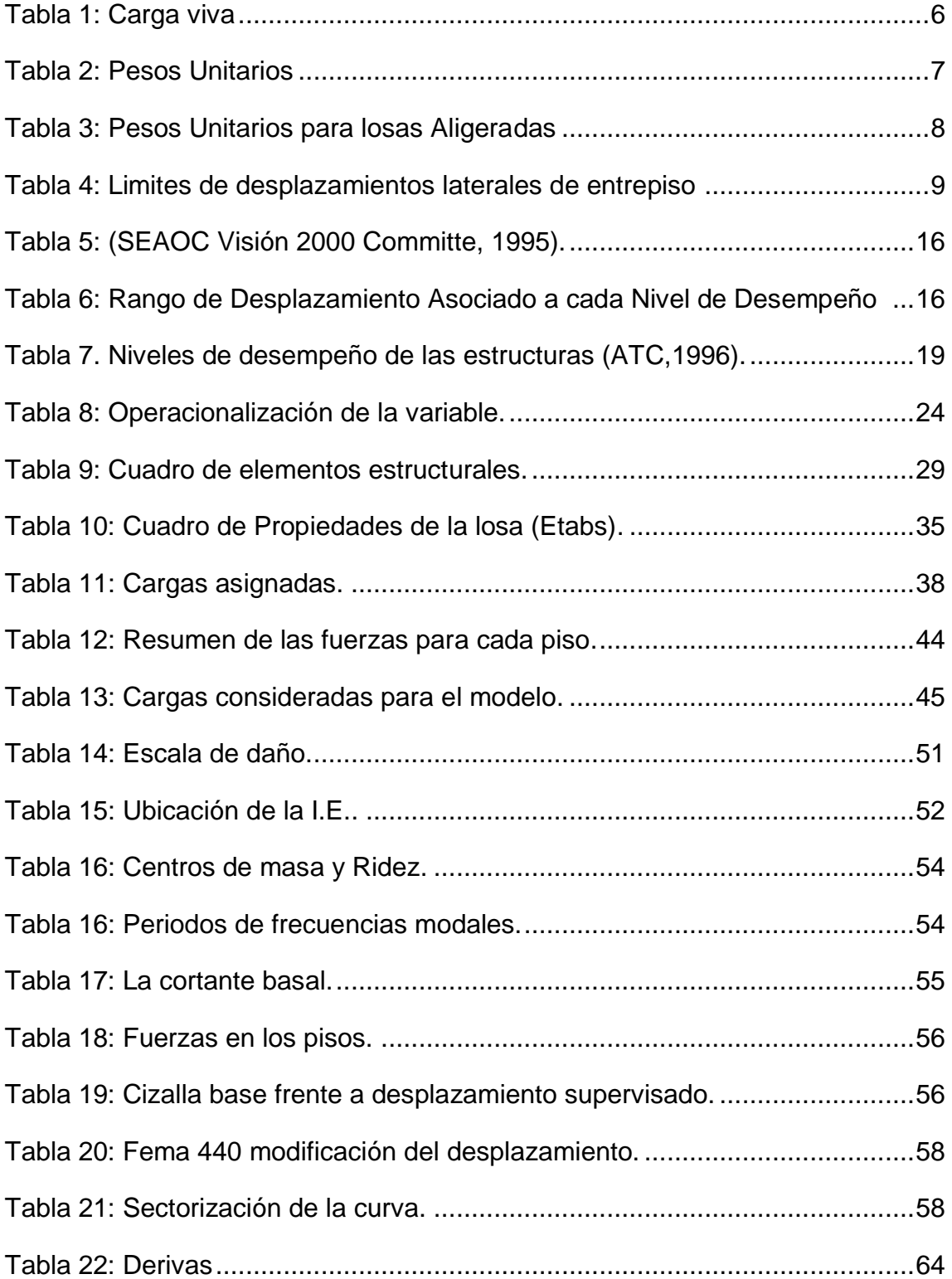

### **LISTA DE FIGURAS**

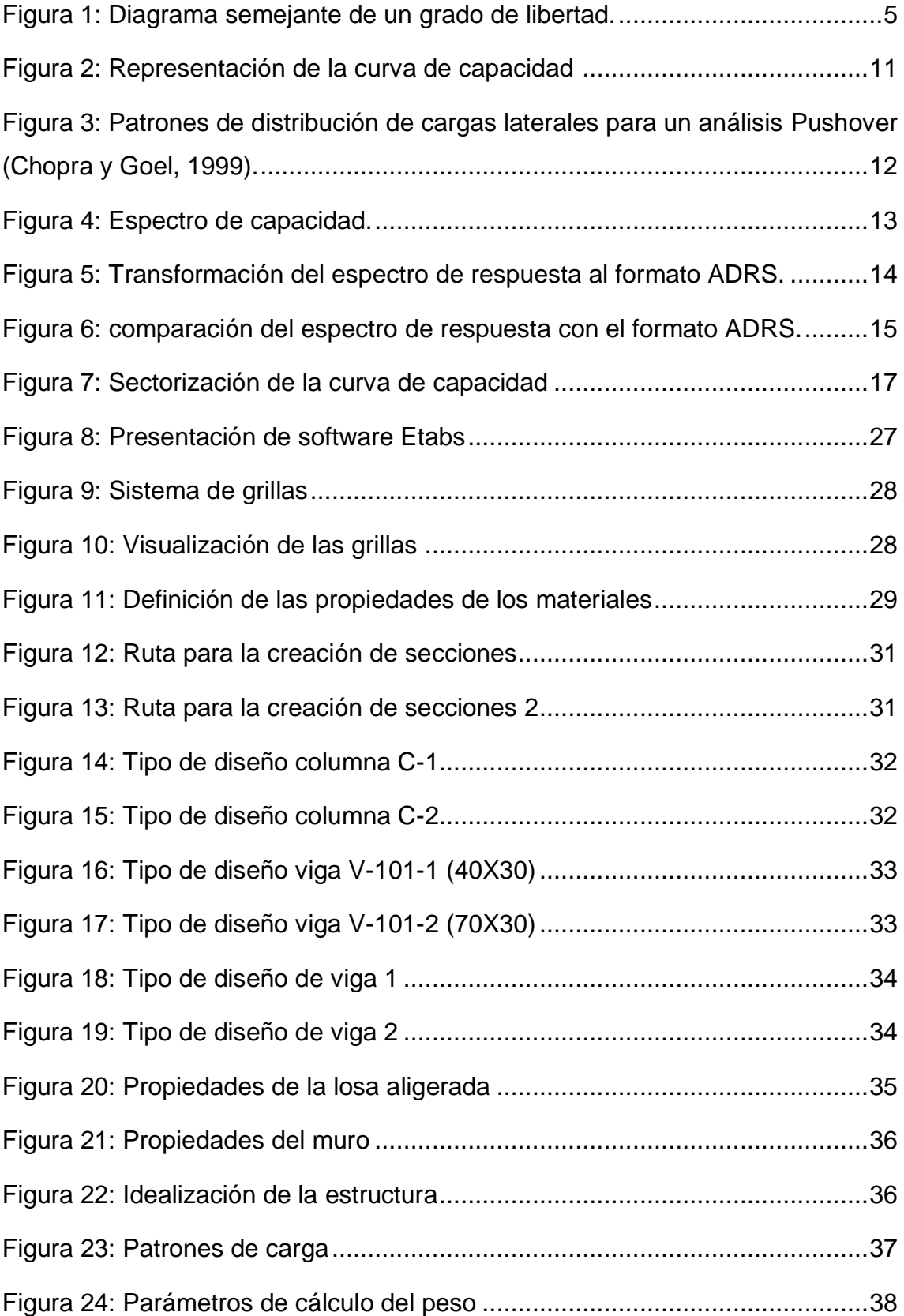

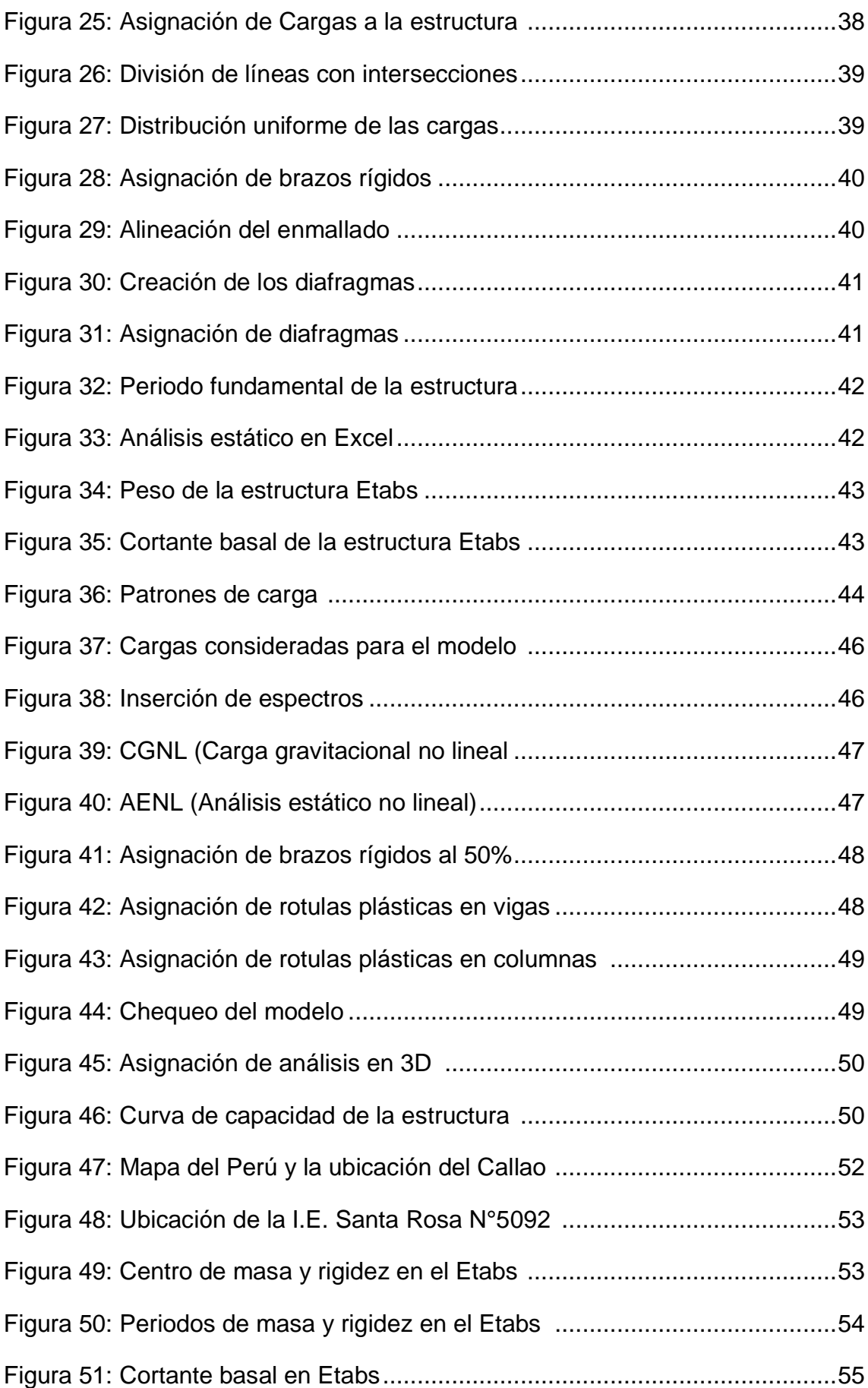

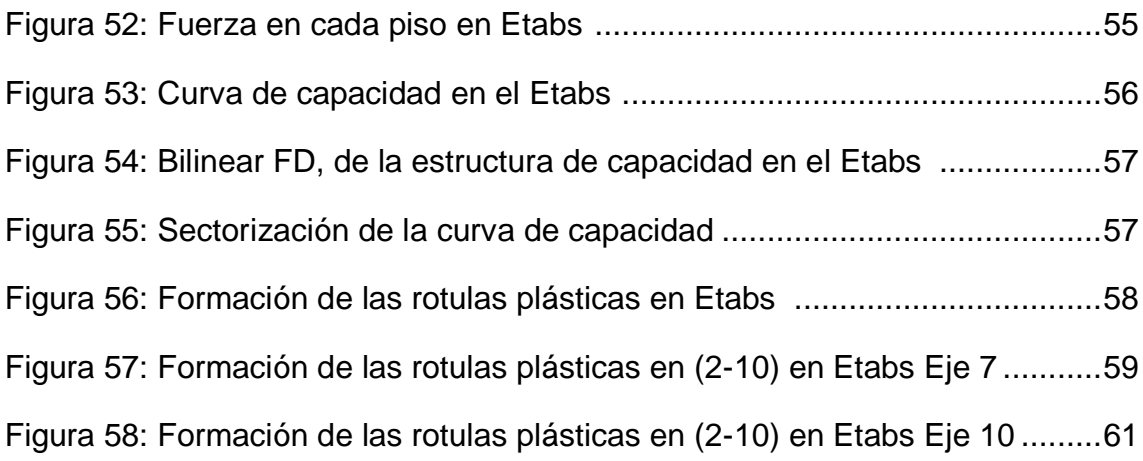

### **INDICE**

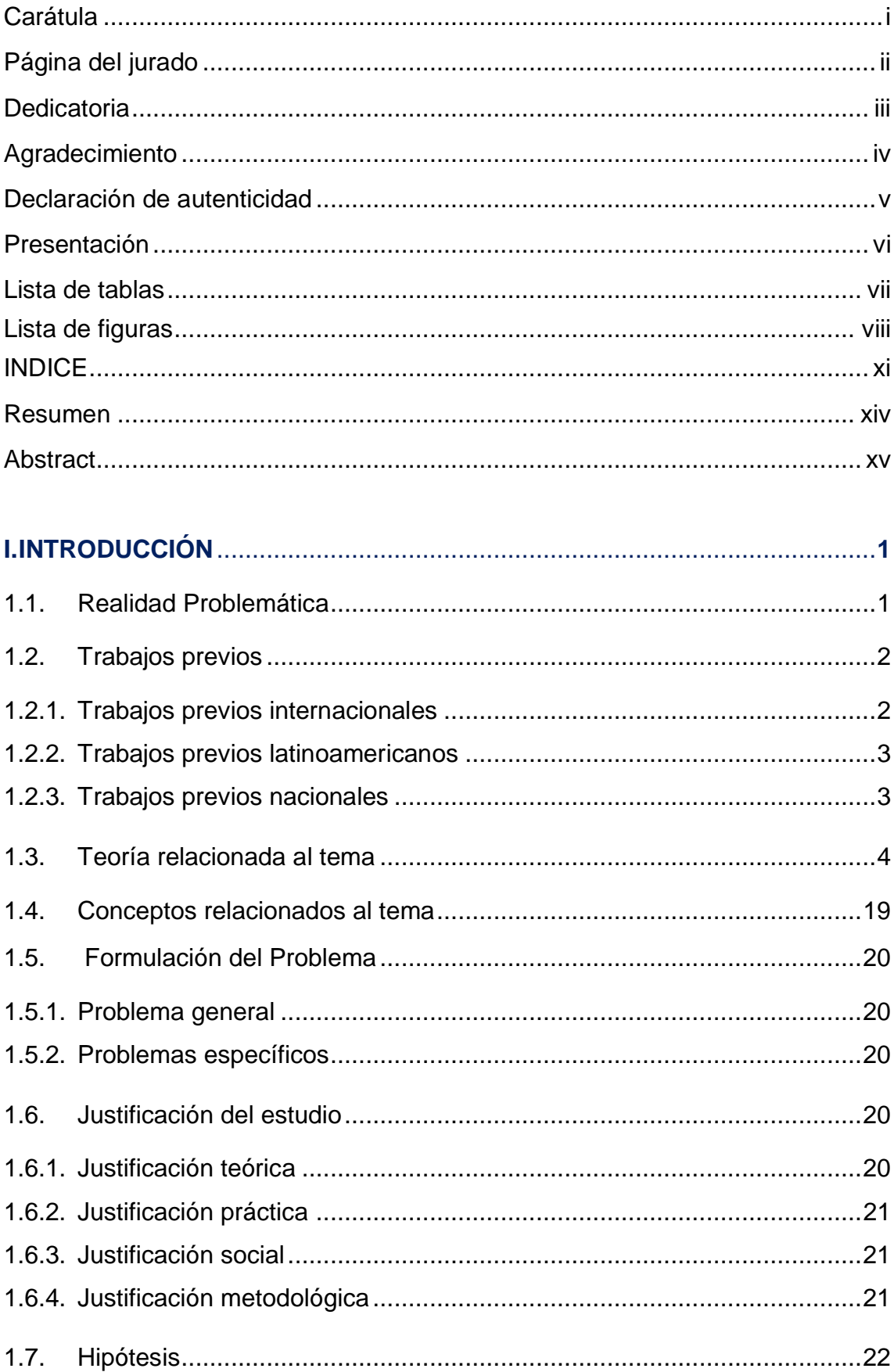

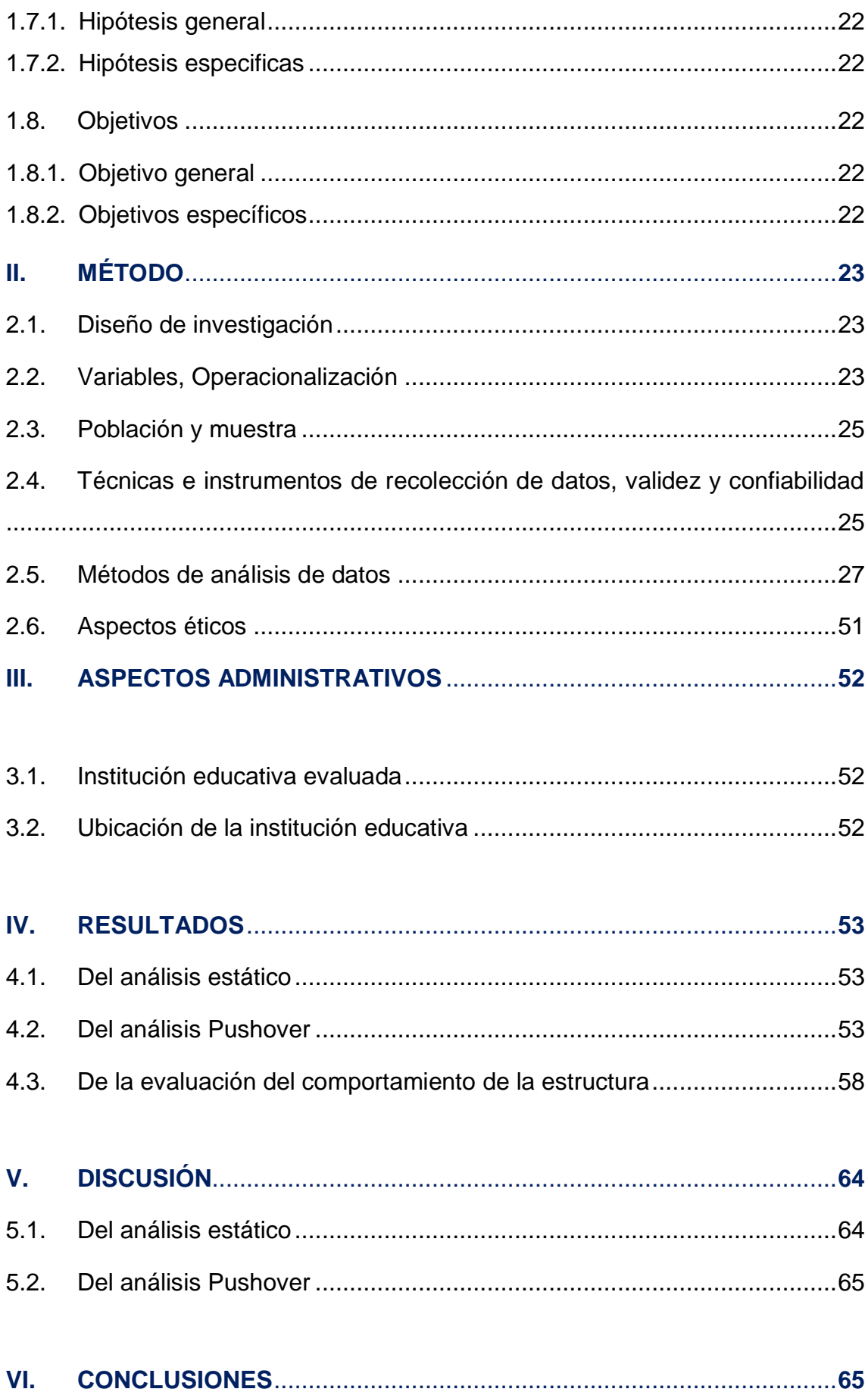

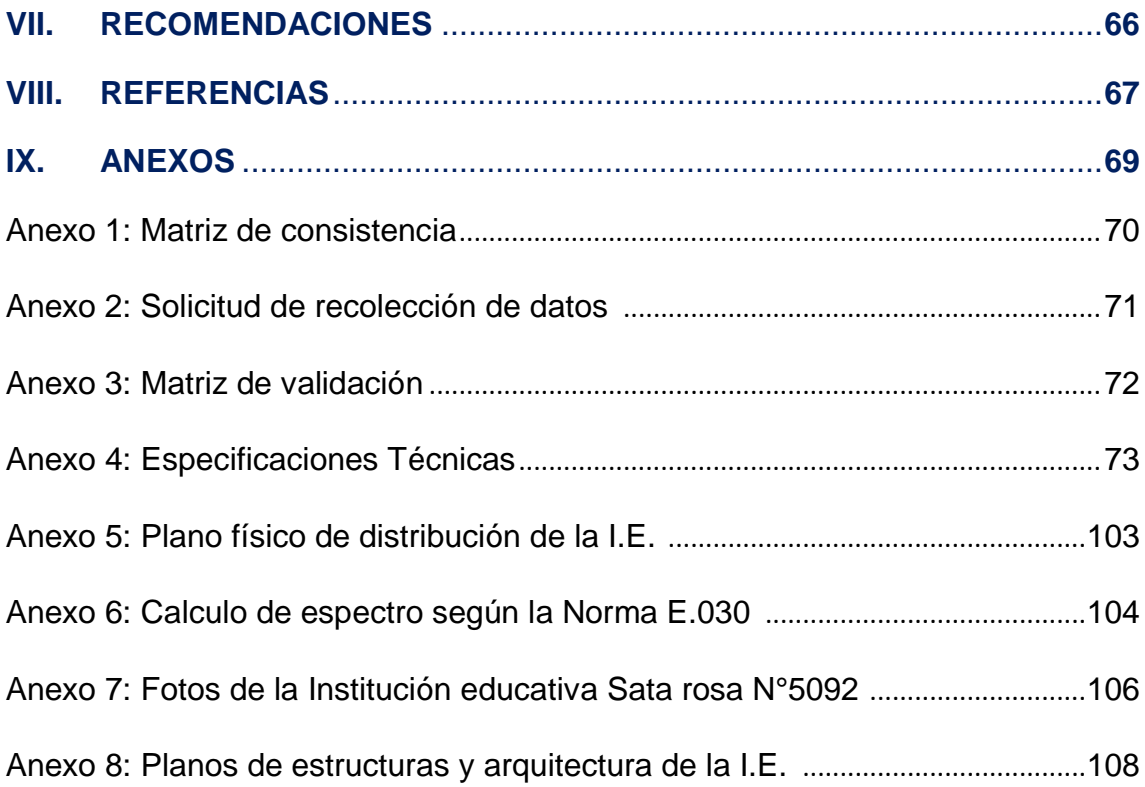

#### **RESUMEN**

La investigación se concentra en el análisis estático lineal, no lineal y la evaluación de la estructura según los códigos del FEMA 356, ATC-40 ASCE el RNE, para edificaciones que se categoricen como esenciales como lo son las Instituciones educativas como Santa Rosa de Lima N°5092, el cual esta será propuesta para la investigación ya que ha sido diseñada con normas antiguas y fue construido ya hace 17 años aproximadamente.

Para el dicho análisis se utilizará el software Etbas V13.1.1 ya que es una herramienta esencial para estos análisis, en ella se idealizará la estructura tomando las consideraciones de las secciones y reforzamiento de los elementos estructurales tipificadas en el plano también en las especificaciones técnicas de los materiales asimismo el procedimiento constructivo y los estudios de suelo que son de gran importancia para realizar los análisis así como la visita a campo y la visualización de grietas ya que estos se pueden considerar en el modelo, esto con el fin de plasmarlo más en la realidad, luego se encontrara las fuerzas sísmicas para que posterior mente sean utilizados en el Pushover además de calcular el espectro con la E.030 de la NTE. Continuando con una curva de capacidad y luego bilinearisarlo para sectorizarlo y a la par encontrar el punto de desempeño y evaluarlo con los códigos dichos en el primer párrafo. Direccionándome a el comportamiento de la estructura antes eventos sísmicos ya que esto va determinar su futuro reforzamiento.

#### PALABRAS CLAVE:

Vulnerabilidad, Pushover, modal, Rotulas plasticas, sismo, rango elastico, rango inelastico, analisis estatico y punto de desempeño.

#### **ABSTRAC**

The research focuses on linear, non-linear static analysis and the evaluation of the structure according to the codes of FEMA 356, ATC-40 ASCE RNE, for buildings that are categorized as essential as are the educational institutions such as Santa Rosa de Lima No. 5092, which will be proposed for the investigation as it has been designed with old standards and was built approximately 17 years ago.

For the analysis, the Etbas V13.1.1 software will be used since it is an essential tool for these analyzes, in which the structure will be idealized taking the considerations of the sections and reinforcement of the structural elements typified in the plan also in the technical specifications of the materials as well as the construction procedure and the soil studies that are of great importance to perform the analyzes as well as the field visit and the visualization of cracks since these can be considered in the model, this in order to translate it more into the reality, then the seismic forces will be found so that later they are used in the Pushover in addition to calculating the spectrum with the E.030 of the NTE. Continuing with a capacity curve and then bilinearisarlo to sectorize and at the same time find the performance point and evaluate it with the codes said in the first paragraph. Addressing the behavior of the structure before seismic events as this will determine its future reinforceme

#### KEYWORDS:

Vulnerability, pushover, modal, plastic ball joints, earthquake, elastic range, inelastic range, statistical analysis and performance point.

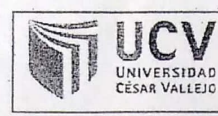

#### Yo, JOHN NEUNHO TACZA ZEUDLLOS

MEEN/ETUA<br>Escuela Profesional (ME.CIVI.L., de la Universidad César Vallejo SERE METE (precisar filial o sede), revisor (a) de la tesis titulada

" EVALUACIÓN DE VULNETABILIDAD SISMICA DE LA 1200 en pros arua a Australia Giorrizal COLLO 2018 del (de la) estudiante PUCUHUAYLA CARLOS, OS CAR ENRIQUE similitud de 25. % verificable en el reporte de originalidad del programa Turnitin.

El/la suscrito (a) analizó dicho reporte y concluyó que cada una de las coincidencias detectadas no constituyen plagio. A mi leal saber y entender la tesis cumple con todas las normas para el uso de citas y referencias establecidas por la Universidad César Vallejo.

Lugary fecha ATE, 26 JUNIO 2018 ACZA ZELOLLOC  $JOHW$ WEYNHO ·<del>"</del> Firma Nombres y apellidos del (de la) docente DNI: 100543 ectorade ección de  $\mathbf{r}$  (1 soble del SGC Revisó Investigación nvestigación